## H5F\_SET\_MDC\_CONFIG

Expand all Collapse all

- Jump to ...
- [Summary](#page-0-0)
- [Description](#page-4-0)
- [Example](#page-4-1)
- Switch language ...
- $\bullet$  C
- $\bullet$  C++
- FORTRAN

JAVA **[Summary](#page-0-0)** [Description](#page-4-0) [Example](#page-4-1) **JAVA** FORTRAN  $C++$ C

## H5F\_SET\_MDC\_CONFIG

Attempts to configure metadata cache of target file

<span id="page-0-0"></span>**Procedure:** H5F\_SET\_MDC\_CONFIG (file\_id, config\_ptr)

**Signature:**

herr\_t H5Fset\_mdc\_config(hid\_t file\_id, H5AC\_cache\_config\_t \*config\_ptr)

## **Parameters:**

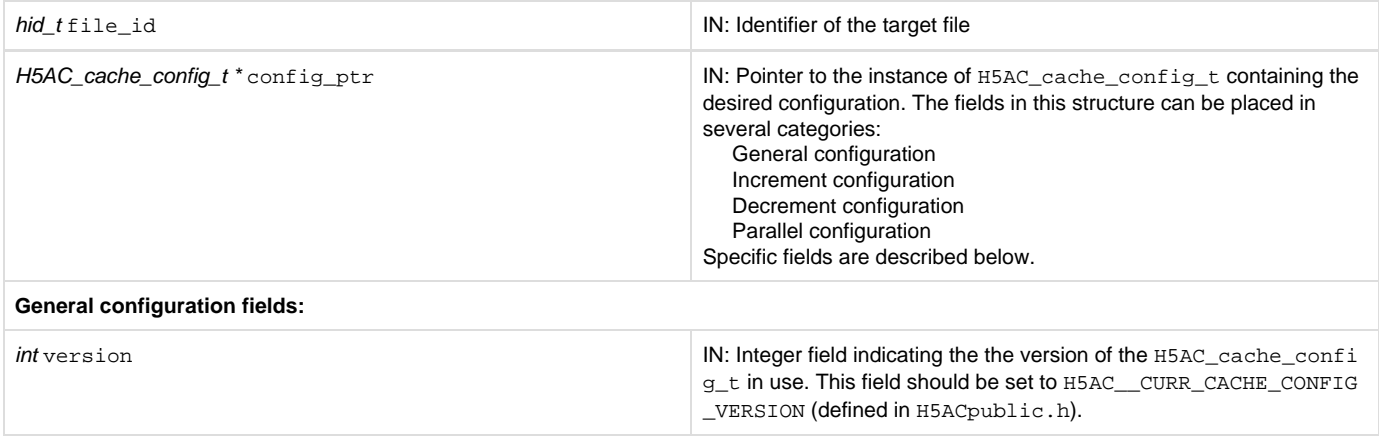

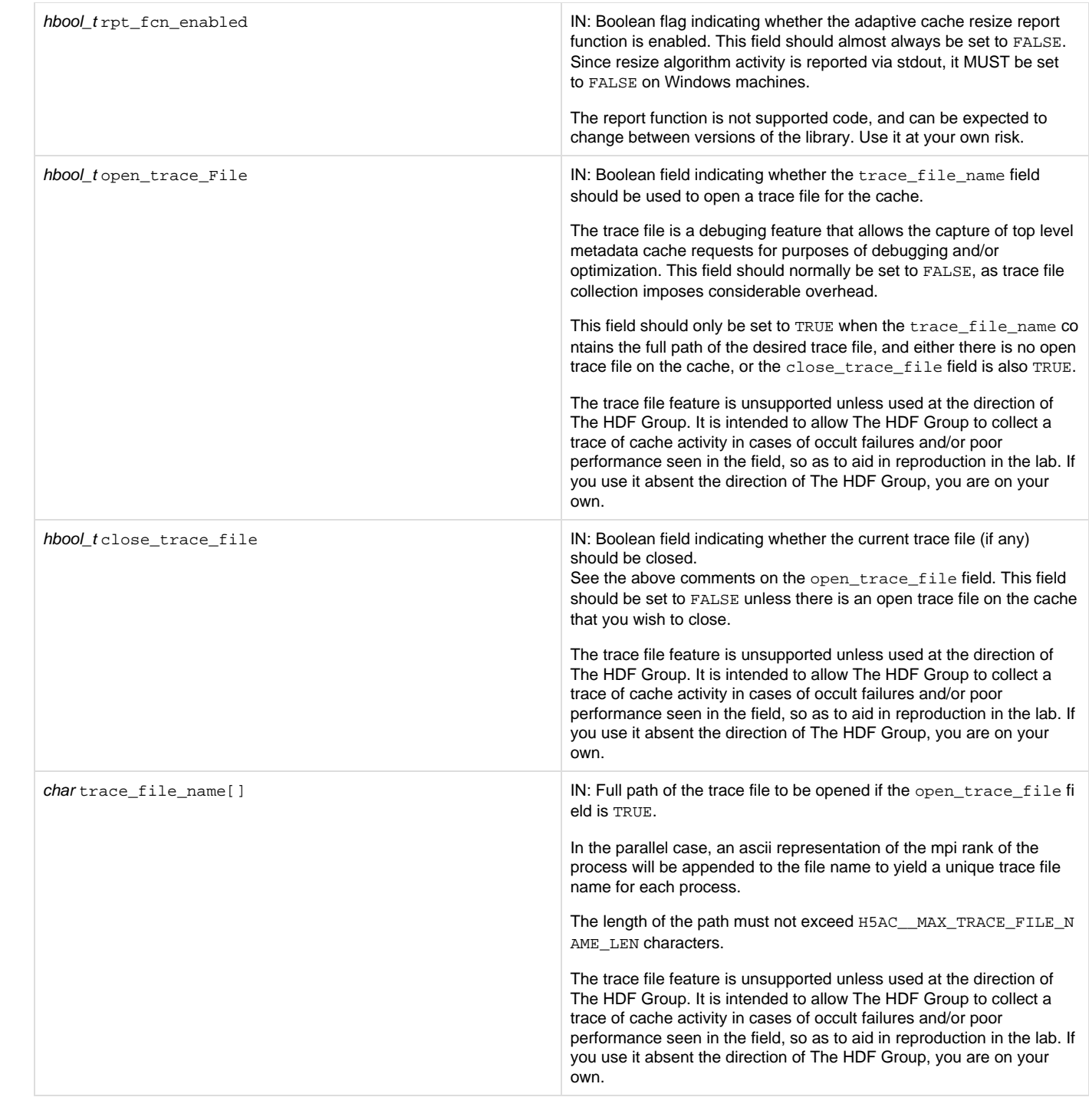

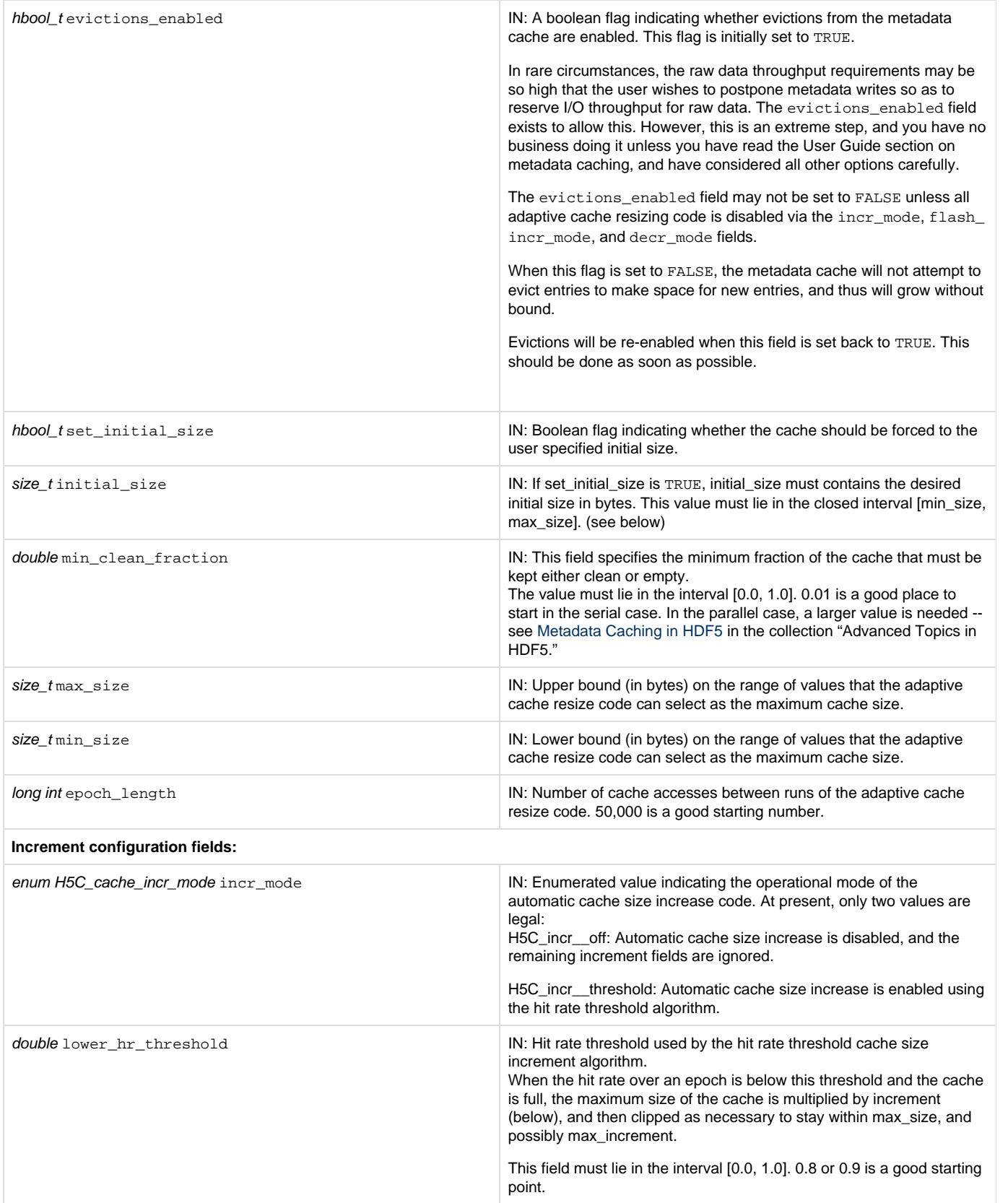

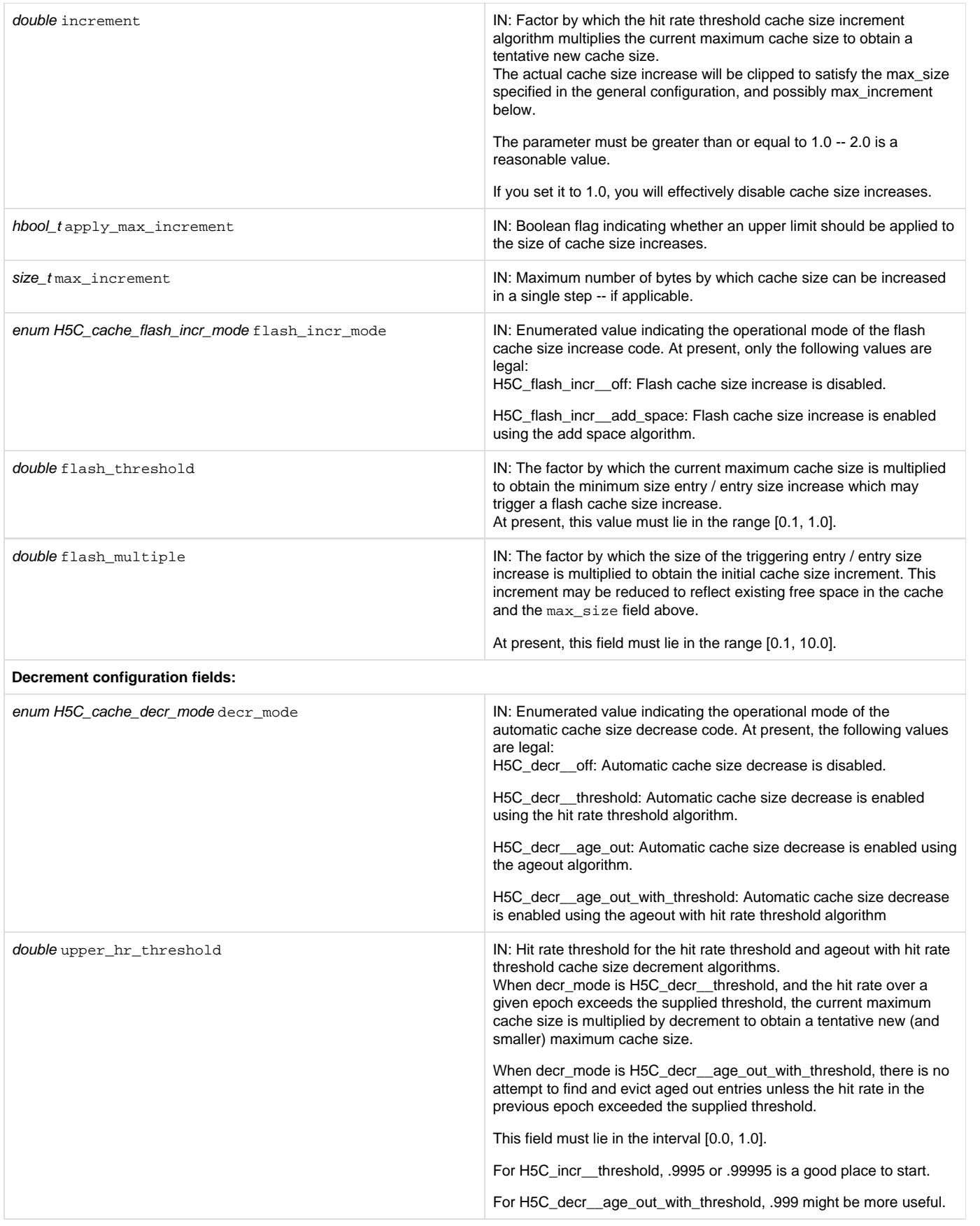

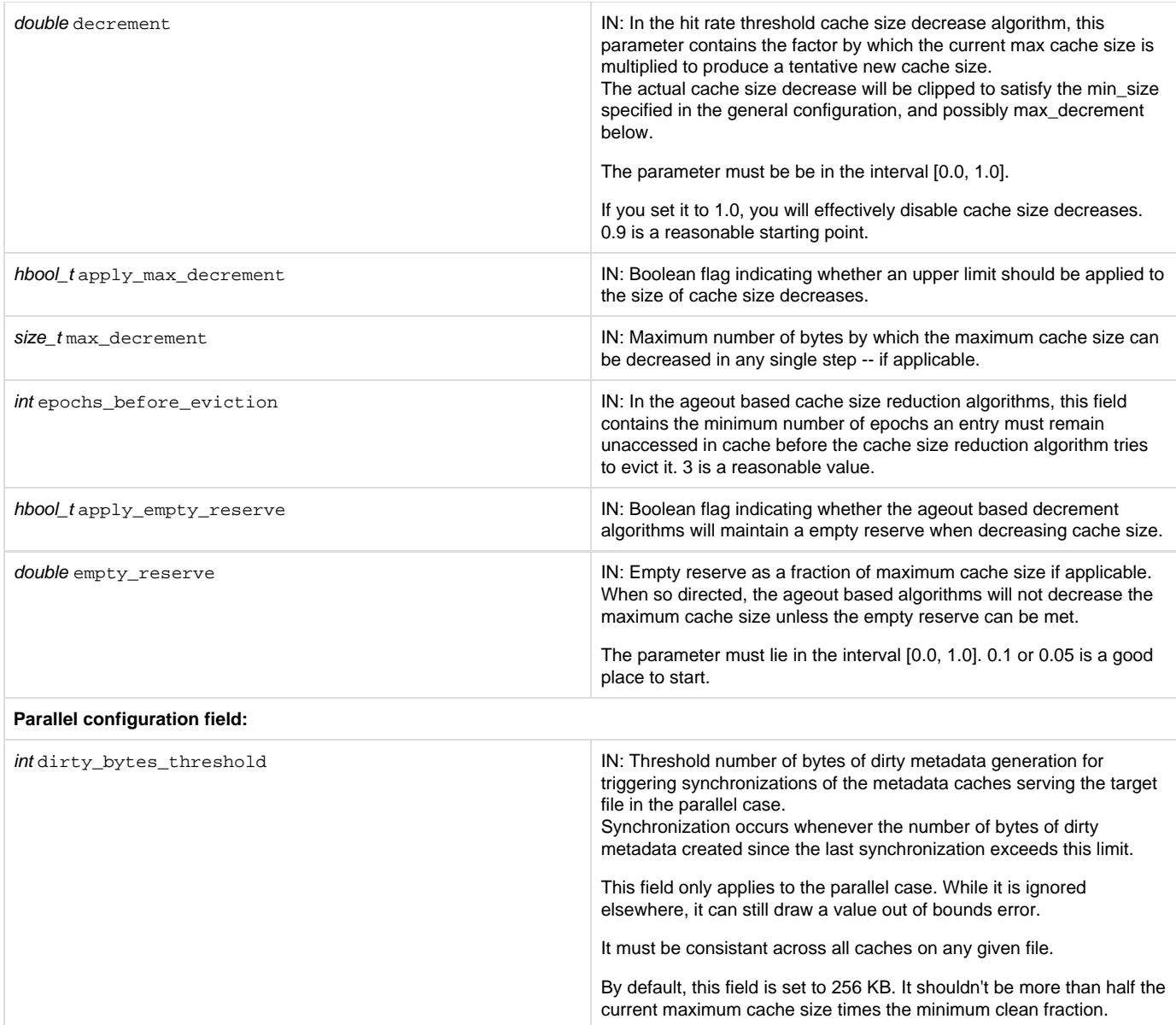

<span id="page-4-0"></span>**Description:**

H5F\_SET\_MDC\_CONFIG attempts to configure the file's metadata cache according configuration supplied in \*config\_ptr.

See the overview of the metadata cache in the special topics section of the user manual for details on what is being configured. If you haven't read and understood that documentation, you really shouldn't be using this API call.

**Returns:**

<span id="page-4-1"></span>Returns a non-negative value if successful; otherwise returns a negative value.

**Example:**

Coming soon!

--- Last Modified: December 20, 2018 | 12:47 PM